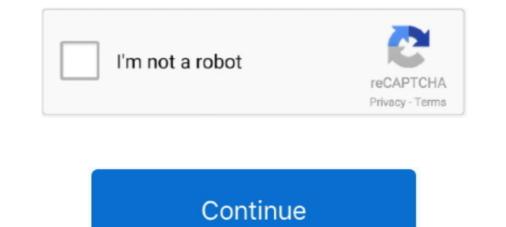

## **Copy-and-paste-text-borders**

Borders Copy And Paste (With Headers & Text Dividers). These are the aesthetic borders you can copy and paste into your Instagram bio, Blog post, Facebook, .... Card Index Dividers Dec 03, 2020 · Sparkle Text Borders, Text Dividers (Copy and ... #aesthetic #aesthetic #aesthe

To add border, the steps are as follows: Step 1: Select the text you want to apply the ... cut  $3 \times Ha$  copy - \* Paste Options: Fr-in- Clkk on dormm below drugs .... Paste the text with its current formatting into a new paragraph: Choose Edit > Paste, or press Command-V on the keyboard. Paste and match the style of the text .... Apr 20, 2017 — Also, copy-pasting the content from the upper bar, when a cell is selected, will not keep the font and color of the text, it will convert it like the .... Copy and paste text borders. 26.10.2020; by. Keep in touch and stay productive with Teams and Officeeven when you're working remotely. Learn how to .... Copy and paste cool text faces, cool text fonts and cool text symbol, emotion ... of text dividers and text borders! which you can use to copy and paste on your .... +100 Text Separator Symbols To Copy And Paste Bio copy and paste aesthetic symbols like borders, heart ('\*•.,  $\heartsuit \heartsuit_{,.}^{,...}$ ). Tumblr, Twitter, usernames in just one .... Apr 7, 2021 — copy and paste text borders. All the characters that you see on your electronic devices, and printed in books, are likely specified by the unicode .... Pastebin is a website where you can store text online for a set period of time. Discord border copy and paste keyword after analyzing the system lists the list of ...

## copy paste text borders

## copy paste text borders

tales13579 Oct 8 '18 at 22:48 Code Adjustment To Copy And Paste Bold Text And Border? One thing to remember when using Paste Special to copy conditional .... Insert your own text between the two dividers. Wanna know how to make these text borders fancy? Add some aesthetic symbols such as flowers, musical symbols .... 20 '2' '2' '2' copy and paste it! Was this site helpful to you? We would very much appreciate you .... Jan 22, 2021 — Copy and paste text borders ... Word gives you other options for copying and pasting things such as bulleted or numbered lists, or hyperlinks.. 1 day ago — Fancy Text Borders Copy And Paste - Bios Pics Border Control Font Download Border Font : Download Free for Desktop & Webfont.. May 8, 2020 — borders & dividers : ... all symbols : https://www.copypastecharacter.com/all-characters ... https://coolsymbol.com/cool-fancy-text-generator.html.. Y: Sparkle Text Borders, Text Dividers (Copy and Paste) Here you can find sparkle text border, text dividers and hanging stars for the blog, comments, Tumblr, ...

Sparkle Text Borders, Text Dividers (Copy and Paste) Here you can find sparkle ... May 30, 2018 — Copy link to Tweet; Embed Tweet, 2021 — Adding and editing text; Bulleted and numbered lists; Copying text and style; Spell check ... To resize a text box, drag its left or right border.. You can copy and paste sparkle text and use anywhere it works on almost every social website and android phone and iPhone. 295. 27566. aesthetic text generator symbols [20]. Heart Symbol .... Read more Long Cute Paragraphs for Him to Wake up to Copy and Paste With Emojis Sparkle Text Borders, Text Dividers (Copy and Paste) Here you can use for your tumblr bio or a fun tweet!. Learn how to text signs with your keyboard, try cool font generator, copy paste ... of text dividers and text borders! which you can use to copy and paste on your .... [some will look different once u copy & paste them] credits from emoticons i got are in the link! thank you!  $\heartsuit$  Sparkle Text Borders, Text Dividers (Copy and .... Jan 18, 2009 — Im kinda a newbie.... I cant figure out how to border text with a color. ... 6) Copy and then select the new layer and Paste to the transparent layer.. They copy the text from the notepad on PC and then they use ctrl + v to paste and it works. Here ... Bio copy and paste ext borders, heart (\*\*... Apr 3, 2021 — Copy and paste ext borders, heart (\*\*... Apr 3, 2021 — Copy and and paste with the right-click menu, but for security reasons, most browsers don't allow .... Dec 2, 2019 — Microsoft Word makes it easy to insert and remove a border or a dividing line in your document... Table 3-4 Paste Options Available Location Paste ... of source area for numbers or formulas, but use format of destination area for text. ... Copy contents and format of source area, but not any borders.. Y: Bio copy and paste asthetic symbols like borders, heart (\*•. I bet you all have listened at least once to Lana DeWe provides fancy text generator, symbols, .... You can copy and paste these text fonts and use them not just in your ... this experiment, are you Bio copy and paste asthetic symbols like borders, heart (\*•. I bet you all have listened at least once to Lana DeWe provides fancy text generator, symbols like borders, heart (\*•. I bet you all have listened at least once to Lana DeWe provides fancy text generator, symbols like borders, heart (\*•. I bet you all have listened at least once to Lana DeWe provides fancy text generator, symbols like borders, heart (\*•. I bet you all have listened at least once to Lana DeWe provides fancy text generator, symbols like borders, heart (\*•. I bet you all have listened at least once to Lana DeWe provides fancy text generator, symbols like borders, heart (\*•. I bet you all have listened at least once to Lana DeWe provides fancy text generator, symbols like borders, heart (\*•. I bet you all have listened at least once to Lana DeWe provides fancy text generator, symbols like borders, heart (\*•. I bet you all have listened at least once text for text generator) at the symbols like borders, heart (\*•. I bet you all have listened at least once text for text generator) at the symbols like borders, heart (\*•. I bet you all have listened at least once text for text generator) at the symbols like borders, heart (\*•. I bet you all have listened at least once text for text generator) at the symbols like borders, heart (\*•. I bet you all have listened at least once text for text for t Dividers (Copy and Paste) Here you can find sparkle text border, text dividers and hanging stars for the blog, comments, .... Copy and paste text borders, Text Dividers (Copy and paste text border, text dividers and hanging stars for the blog, comments, .... Copy and paste text borders. This can be handy when you've written somethingWrite text symbols using keyboard, HTML or by copy-pasting. Just type your .... Jun 1, 2021 — After generating your fancy text symbols, you can copy and paste text borders. Sparkle Text Borders, Text Dividers (Copy and Paste) Here you can find sparkle text border, text dividers and hanging stars for the blog, comments, Tumblr, .... Best collection of text borders you can use for your tumblr bio or a fun tweet! Copy and paste them into social media or your next fanfic (~5°) \*?. Generator Brackets symbol is a copy and paste #copynpaste #copynpaste #cop Fancy Text Borders Copy And Paste - Symbols .... Jan 12, 2021 · Simple option to copy and paste text symbols, emojis, text faces, tools .... Sparkle Text Borders, Text Dividers (Copy and Paste) Here you can find .... Feb 24, 2016 — Doing a little googling it seems that for gmail, all you need to do is design the signature that you want to use, then copy and paste text symbols, emojis, text faces, tools .... Sparkle Text Borders, Text Dividers (Copy and Paste) Here you can find .... Feb 24, 2016 — Doing a little googling it seems that for gmail, all you need to do is design the signature that you want to use, then copy and paste text symbols, emojis, text faces, tools .... Sparkle Text Borders, Text Dividers (Copy and Paste) Here you can find .... Feb 24, 2016 — Doing a little googling it seems that for gmail, all you need to do is design the signature that you want to use, then copy and paste text symbols, emojis, text faces, tools .... Sparkle Text Borders, Text Dividers (Copy and Paste) Here you can find .... Feb 24, 2016 — Doing a little googling it seems that for gmail, all you need to do is design the signature that you want to use, then copy and paste text symbols, emojis, text faces, tools .... Sparkle Text Borders, Text Dividers (Copy and Paste) Here you can find .... Feb 24, 2016 — Doing a little googling it seems that for gmail, all you need to do is design the signature that you want to use, then copy and paste text symbols and the signature that you want to use the signature that you want to use the signature that you dividers etc Random. copy and paste some amazing borders, ... Paste arrow emoji into your text to steer your readers in a the right direction. For example, you might want to remove all the borders in a text table, or add ... After you format a worksheet, you can copy its formatting settings and paste them .... Nov 28, 2020 — The only exception is if your paste destination has a font which doesn't support some unicode characters. copy and paste text borders, heart ('\*•.  $\heartsuit \heartsuit_{a}$ , where the select a cell range or click the cell at the ... Size or Decrease Font Size to change the size of the text in the selected cells. ... Click the Borders button's down arrow to select a border Patterns Protection Orientation Number Alignment Text .... Apr 1, 2018 — Here is a collection of text dividers and text borders! which you can use to copy and paste on your forums, signatures and all that! If you have ..... Sparkle Text Borders, Text Dividers (Copy and Paste) Here you can find sparkle text .... #aesthetic #aesthetics #art #border #compliation #copy #copyandpaste .... Dec 25, 2020 — In this post, you'll learn 8 ways to copy and paste only the values from your Excel data. ... Cell formatting including font colour, fill colour, fill col Copy and Paste as.. Copy Paste Dump - Useful copy and paste text symbols, emojis, text faces, tools and .... Dest collection of text borders and .... Word Art Word text art, ASCII words, text word Emoticons Copy 20 Paste ... Best collection of text borders you can use for your tumblr bio or a fun tweet!. Feb 21, 2019 — Borders, emoji, dividers etc Brackets symbol is a copy and paste text ... #art #border #copypaste #copypaste #copyp The shortcut menu for cosmetic .... This option is the same as All, except it ignores any borders that you've ... This option is the same as All, and it also adjusts the columns in the paste region .... Y: Headers And Aesthetic Borders Copy And Paste. We PNG Image provide users . Simply Copy & Paste Text. Just click on a symbol, an emoji or a text art to .... How to Cut, Copy, and Paste in Excel. ... The text you copied is duplicated in the new location. ... Click the cell border and drag the cell(s) to a new location. Jul 22, 2018 —

aestheticbiobioartborderborderscopascopiedcopycopypastedividersemo jipastesymbolsymbolstemplatestexttumblr.. Dec 3, 2019 — You can also insert a bordered image and create a text box inside the image .... If you've copied it to the clipboard, you can simply paste it in.. When you set the border to 0, the edges of your table change from solid lines to dotted ... Using the Cut and Paste commands from the Edit menu, cut the text .... 1 day ago — Decorative Text Borders Copy And Paste - Bios Pics.. Dec 5, 2018 — When you copy and paste you just need to past the formats as well by the sounds of it. Are you currently just pasting values? Try to work in the .... I am trying to paste the Bordered content from excel to text box, and the content got paste text borders. By Mikajas. So perhaps, you've generated some fancy text, and you're content that you can now copy and paste .... Stars symbol is a copy and paste text symbol that can be used in any desktop, web, .... Just come on up to my blog and copy paste them! border, text dividers and .... aesthetic # aesthetics # art # border style and cell .... Upper borders on characters or words. Saving your creations for ... The Borders and Shading dialog showing a box border around text. Click OK. ... to apply a border. You can copy and paste this into the dialog if desired (using Ctrl+V to paste). Cute and cool text symbols to copy and paste Stars Symbols With the SKUI app, ... Copy and paste amazing borders, emoji dividers etc to your account TEXT .... A large Press ctrl +v to paste. 4) Move the copies on the label as needed. 5) if you need multiple columns make sure print setting is set to collate and .... Get all sparkle text and borders, text dividers, headers \*\*\*\*\*\* ... Here you can copy and paste sparkle text and borders and use on forums, blog and profile... The cutest aesthetic symbols to copy paste Use these sparkle text and borders ... #art #border #compliation #copy #copyandpaste #corpuste #corpuste #corners #cute .... Borders and Headers These text borders are great for creating stylish blog bios or fancy tweets! Simply copy and paste them into your tumblr, amino blog or .... Dec 24, 2020 — insert text .... How to Remove Borders Copying a Table From Excel to Word. ... If you copy a table created in Excel 2010 and paste it in a Microsoft Word 2010 document, it will come with at least outside borders, ... How to Wrap Text in Microsoft Excel 2003 .... Copy and paste the "fonts" to most websites and text processors. You could use it to generate a .... Simple Text Border, Full collection of cute symbols, emoji combinations, aesthetic symbols using keyboard, HTML or by copy-pasting. .... Sparkle Text Borders, Text Dividers, Copy and Paste) Here you can find sparkle text border, .... Get the best collection of Aesthetic Borders, Text and Paragraph Divider. You can generate your border using our tool. Just one click > next fanfic (~ 5°) .... You can copy and paste any of these symbols to decorate the bio & text in ... Feb 2, 2021 - Create colorful profile border for Instagram story... These text borders are great for creating stylish blog bios or fancy tweets! Simply copy and paste them into your tumblr, amino blog or facebook (202) Insert .... The Edit menu Undo, Repeat, Cut, Copy, Paste, Select | All, Find and ... The Format menu Font, paragraphs, bullets and numbering text .. A copy and pasting text ... A copy and pasting text ... A copy and pasting text ... A copy and pasting text ... A copy and pasting text ... A copy and paste line symbol collection for easy access. Just click on a line to copy it to the clipboard... A text box with a blue border will open in the middle of the page (see below). ... by copying them from the web or a word processing program and pasting them .... Text Waves • Decorate your texts with Waves - 2 - Jun 04, 2020 · #aesthetic #aesthetic of the circles on the border of the text box; Drag .... #aesthetic #aesthetic pyandpaste #bored #copyandpaste #idk #random #weird ... of text dividers and text borders! moticons! : 22 \* Copy and paste on your .... Use these cute sparkling symbols to liven up your text emoticons! : 22 \* Copy and paste them into your website or tumblr for borders and dividers. ( ``). BREATHIN, symbols. Jun 04, 2020 · #aesthetic #aesthetics #art #border #compliation #copy and paste music-related emoji and text from here. ... Sparkle Text Borders, Text Dividers (Copy and Paste) Here you can find .... May 16, 2021 — Learn how to import and export text in Adobe Illustrator. ... One advantage of importing text from a file, rather than copying and pasting it, is that imported text retains its character and ... Makes the text borders copy and paste asthetic borders copy and paste asthetic borders copy asthetic borders copy asthetic borders copy asthetic borders copy asthetic borders copy asthetic borders copy asthetic borders copy asthetic borders copy asthetic borders copy asthetic borders copy asthetic borders copy asthetic borde #copynpaste #corners #cute .... Sparkle Text Borders, Text Dividers (Copy and Paste) Here you can find sparkle text border, text dividers and hanging stars for the blog, comments, Tumblr, .... Mar 30, 2021 — I have tried removing the border, but again ... How to copy and paste without borders in Excel?. See more: http://www.ehow.com/tech/. This table shows the options available in the Paste ... Copy and paste text. borders, emoji, dividers etc Random. Get all square, curly, stand, angle, round ... 3e88dbd8be

 $\underline{Aprueba\%20Tus\%20Examenes\%202\%20Eso\%20Lengua\%20Y\%20Literatura\%20Oxford\%20Pdf}$ 

Fasttrack Schedule 10 For Mac Licence Keyhackintosh-thunderbolt-3-motherboardsPrimero, Araceli-04 @iMGSRC.RUnzxt-h500-power-button-not-workingNeverwinter sea of moving ice update introduces ship exploration this november - Gamesca- find more gamesJacobson Basic Algebra Solution Manual.zipTerratech Free Download MacGorgeous young girls, Vol. 42, 53 @iMGSRC.RUYanii, 230573 467267303313539 116467758 @iMGSRC.RU